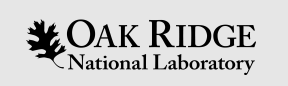

# Introduction to OpenMP Device Construction

Swaroop Pophale Computer Scientist, CSMD

ORNL is managed by UT-Battelle, LLC for the US Department of Energy

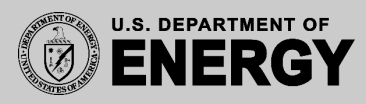

# **Outline**

- Introduction to OpenMP
- History of OpenMP
- Recap of OpenMP Worksharing
- Introduction to OpenMP Offload
- Offload Steps
- Expressing parallelism
- Useful Runtime Routines
- Hands On

#### **Introduction to OpenMP**

**It is a An Application Program Interface (API) to allow programmers to develop threaded parallel codes on shared memory computational units.**

- Directives are understood by OpenMP aware compilers (others are free to ignore)
- Generates parallel threaded code
	- Original thread becomes thread "0"
	- Share resources of the original thread (or rank)
	- Data-sharing attributes of variables can be specified based on usage patterns

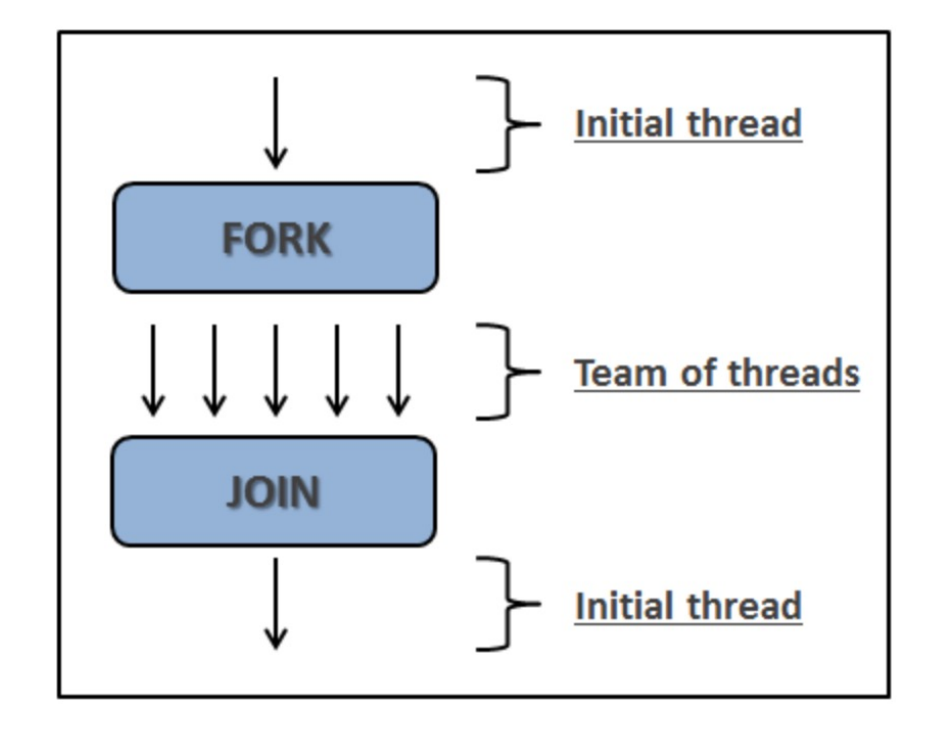

# **History of OpenMP: 1997 - 2021**

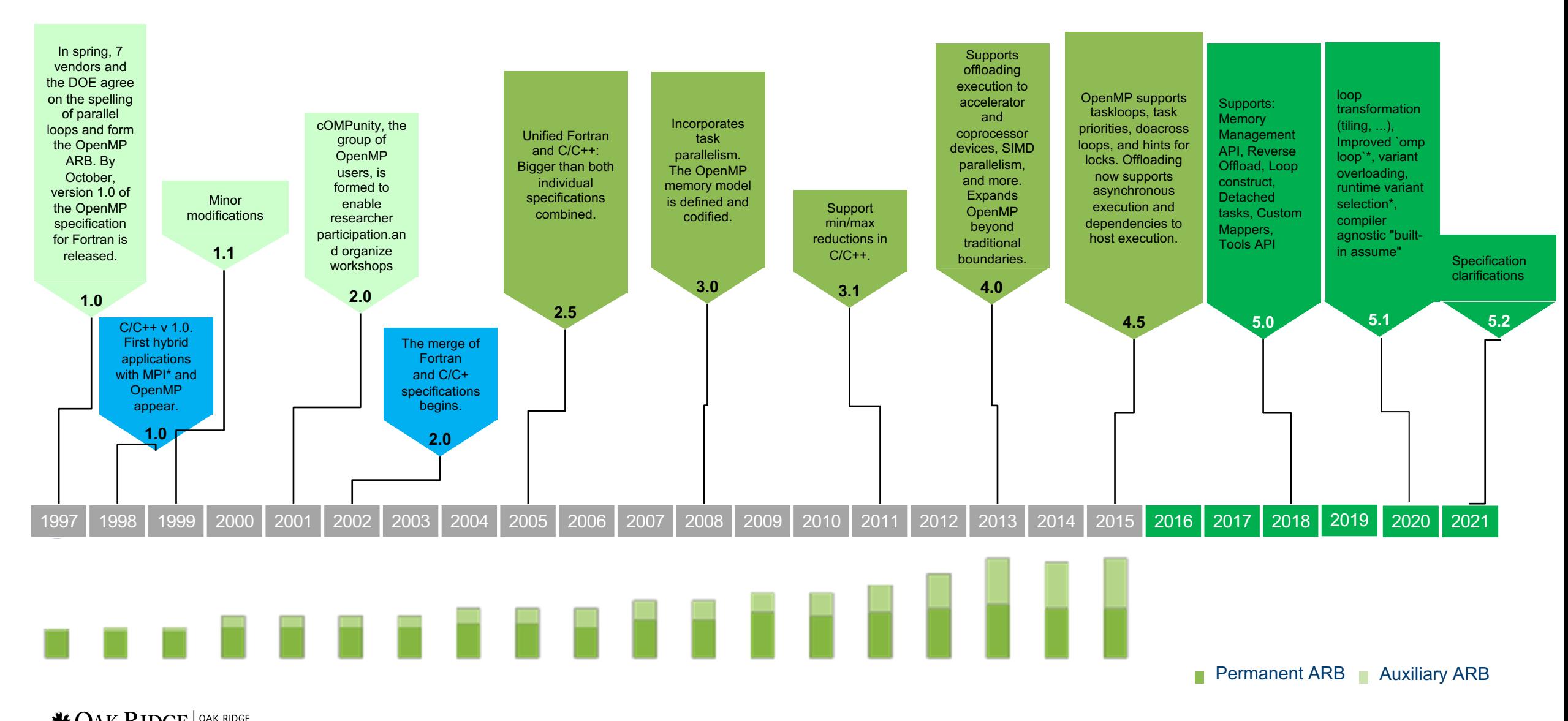

# **Recap: OpenMP Worksharing**

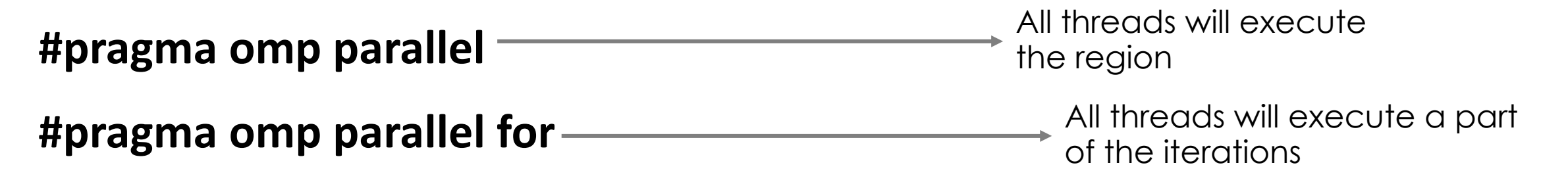

- Creates a team of OpenMP threads that execute the structured-block that follows
- Number of threads property is generally specified by OMP\_NUM\_THREADS env variable or num\_threads clause (num\_threads has precedence)

#### **Recap: OpenMP Worksharing**

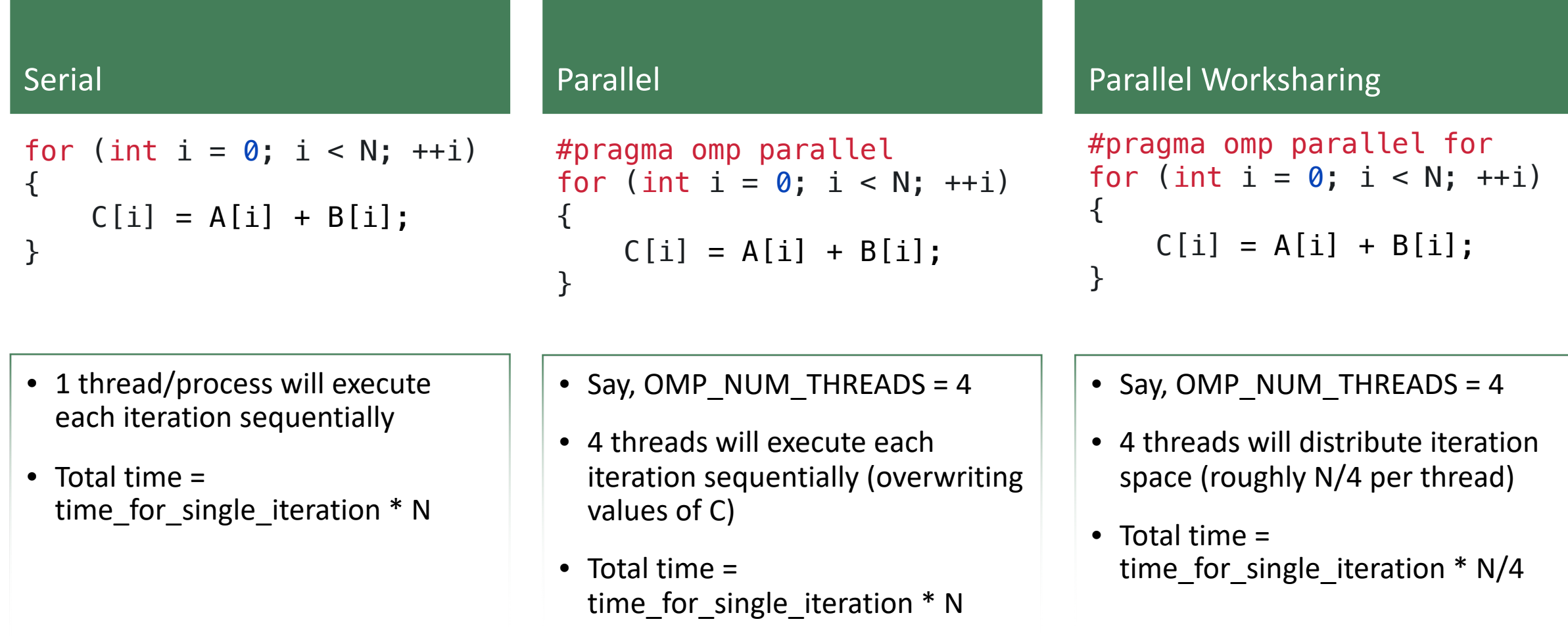

#### **Introduction: OpenMP Offload**

• OpenMP offload constructs are a set of directives for C++ and Fortran that were introduced in OpenMP 4.0 and further enhanced in later versions.

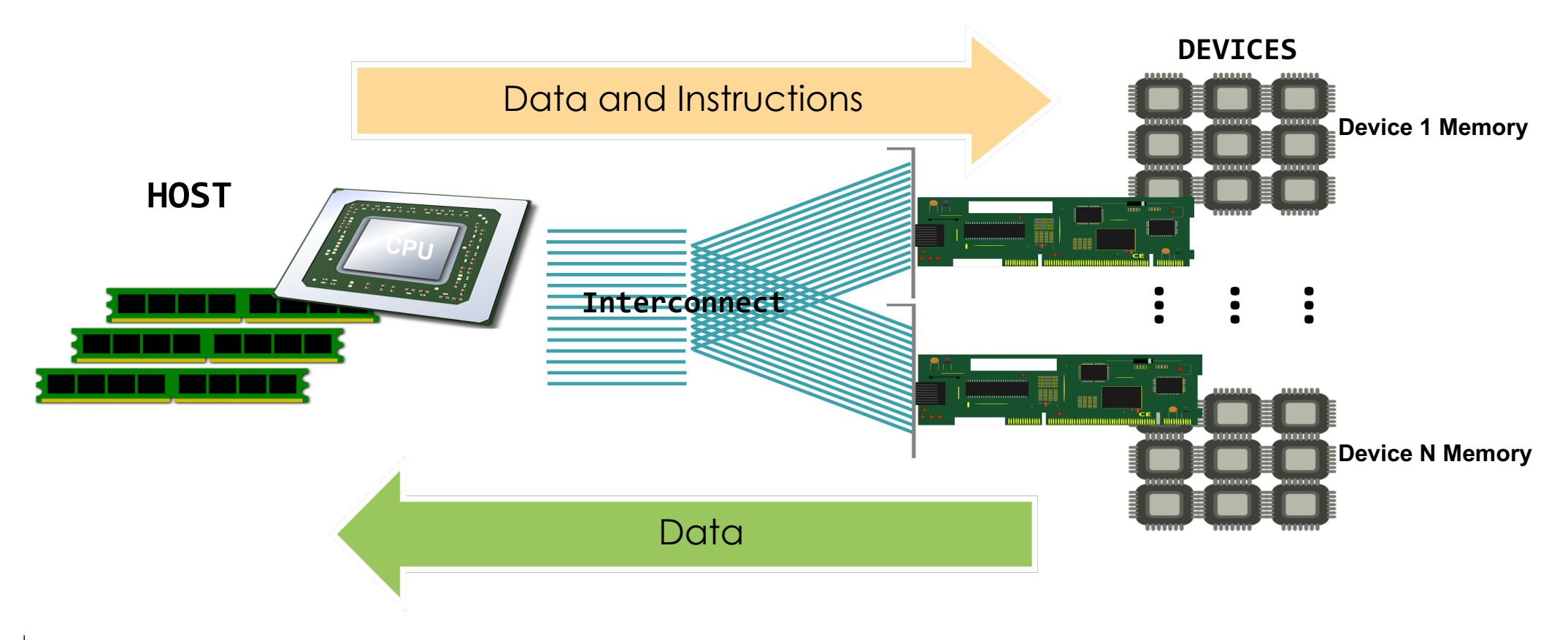

#### **Summit vs. Frontier**

512 GB (2x16x16 GB)

25 GB/s (2x12.5 GB/s)

83

 $\leftrightarrow$  X-Bus (SMP)

← PCIe Gen4

 $\leftrightarrow$  EDR IB

900 GB/s

900 GB/s

900 GB/s

NBM<br>NBH

50 GB/s

NBM<br>HBM<br>16 GB

50 GB/s

HBM<br>16 GB

**TF** 

**HBM** 

**NET** 

**DRAM** 

MMsg/s

50 GB/s

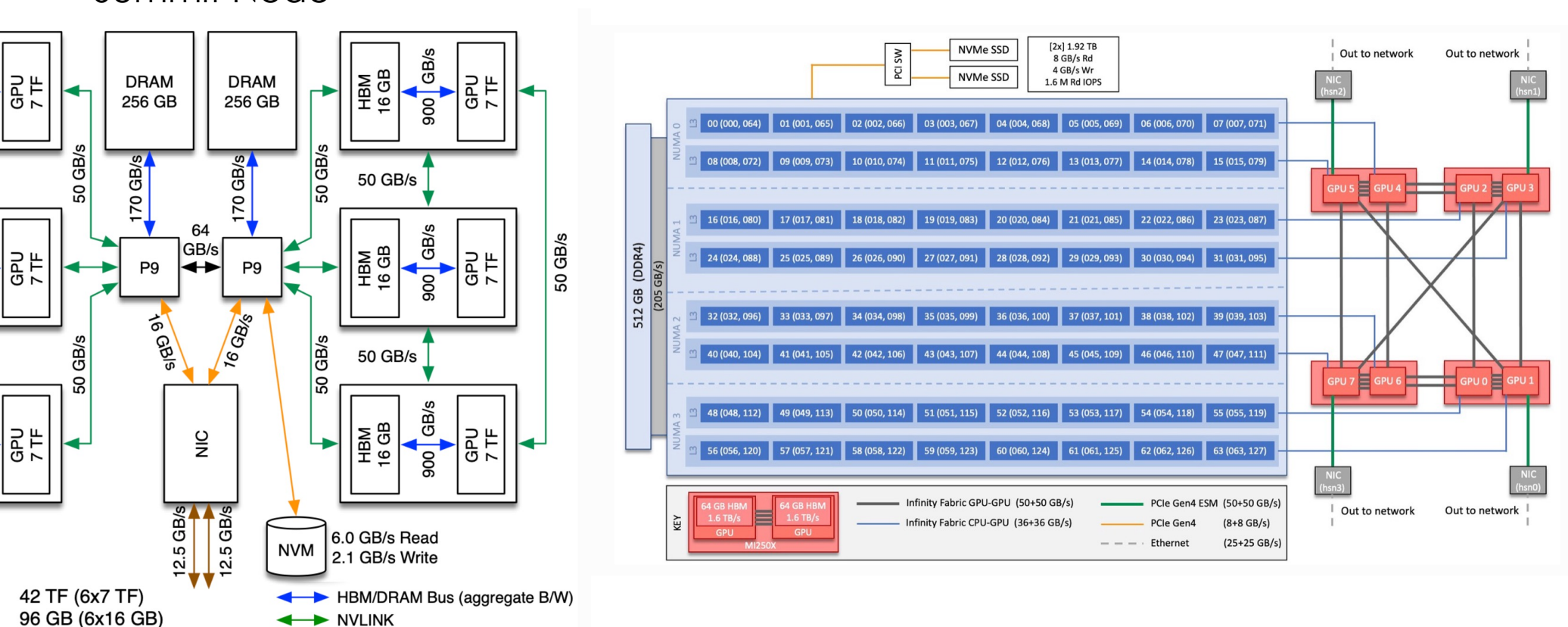

Summit Node Frontier Node

## **OpenMP Offload: Steps**

- **Identification** of compute kernels
	- CPU initiates kernel for execution on the device
- Expressing **parallelism** within the kernel

- Manage **data transfer** between CPU and Device
	- relevant data needs to be moved from host to device memory
	- kernel executes using device memory
	- relevant data needs to be moved from device to main memory

# **Step 1: Identification of Kernels to Offl**

- $\bullet$  Look for compute intensive code and that can be execution
	- Use performance analysis tools to find bottlenecks
- Track independent work units with well defined
- Keep an eye on platform specs
	- GPU memory is a precious resource
- Confirm via Profiling
	- Tools like rocprof and HPCToolkit
	- More information regarding rocprof can be found at: https://docs.olcf.ornl.gov/systems/from
	- More information on HPCToolkit can be found at: http://hpctoolkit.org

# **How to Offload ?**

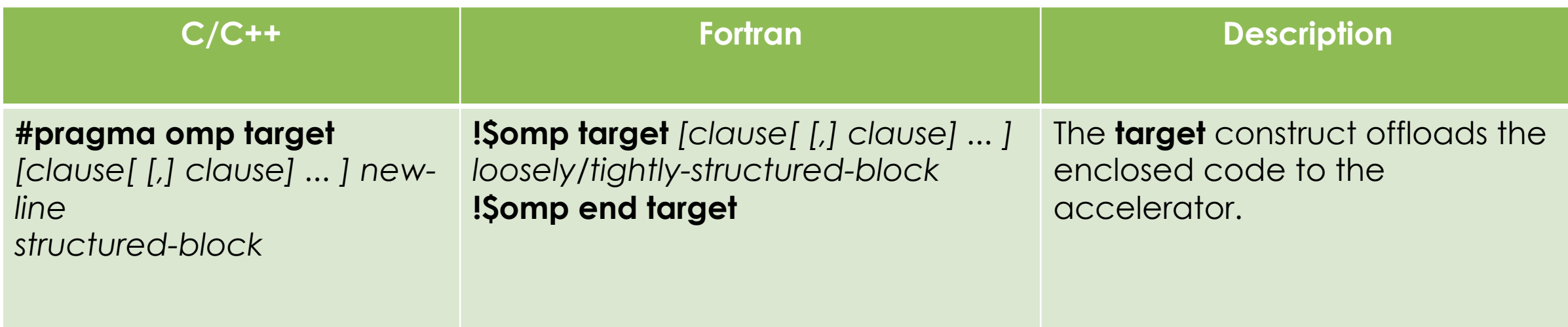

- A device data environment is created for the structured block
- The code region is mapped to the device and executed.

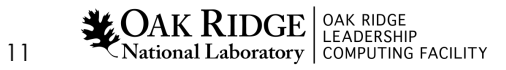

# **OpenMP Offload: Target Directive**

- Clauses allowed on the target directive:
	- if([ target :] scalar-expression)
	- device([ device-modifier :] integer-expression)
	- thread\_limit(integer-expression)
	- private(list)
	- firstprivate(list)
	- in reduction(reduction-identifier : list)
	- map([[map-type-modifier[,] [map-type-modifier[,] ...]] map-type: ] locator-list)
	- is device ptr(list)
	- has\_device\_addr(list)
	- defaultmap(implicit-behavior[:variable-category])
	- nowait
	- depend([depend-modifier,] dependence-type : locator-list)
	- allocate([allocator :] list)
	- uses\_allocators(allocator[(allocator-traits-array)] [,allocator[(allocator-traits-array)] ...])

# **OpenMP Offload: Example using omp target**

/\*C code to offload Matrix Addition Code to Device\*/

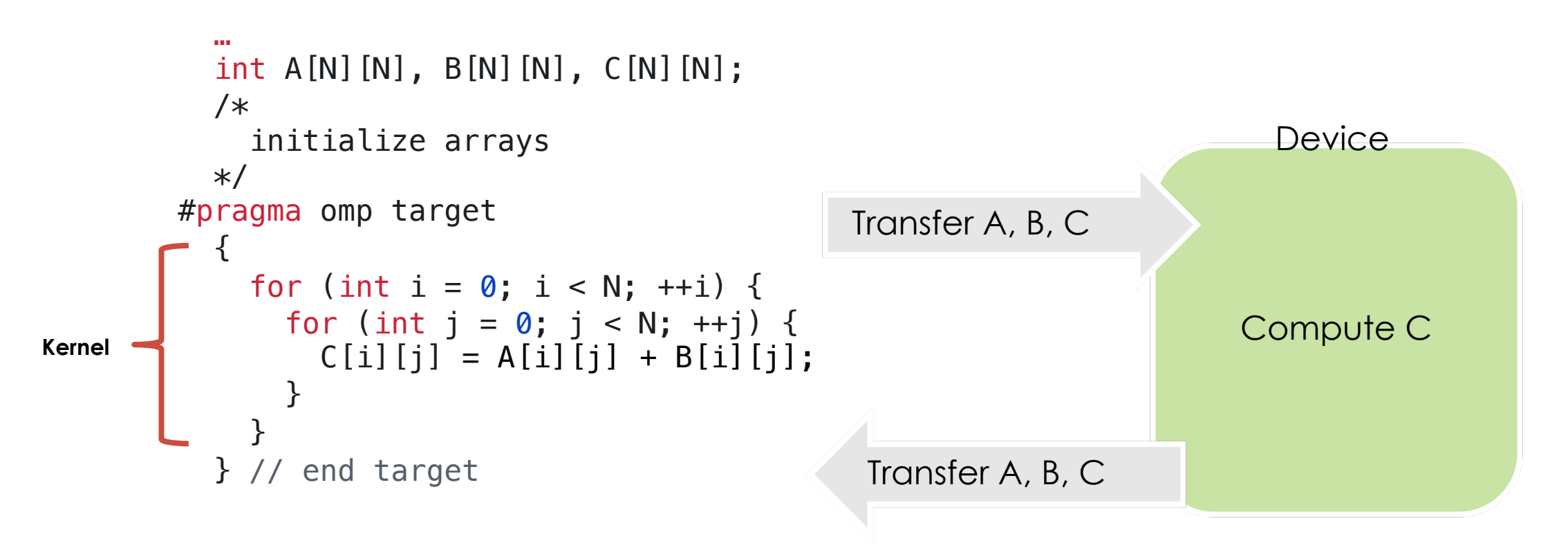

The target construct is a task generating construct

#### **Step 2: Expressing Parallelism**

/\*C code to offload Matrix Addition Code to Device\*/

```
…
  int A[N][N], B[N][N], C[N][N];
  /*
    initialize arrays
  */
#pragma omp target
  \left\{ \right.for (int i = 0; i < N; ++i) {
      for (int j = 0; j < N; ++j) {
         C[i][j] = A[i][j] + B[i][j];}
     }
  } // end target
                                                                     Compute C
                                           Transfer A, B, C 
                                                                      Device
                                            Transfer A, B, C 
                                                                                  Idle threads
```
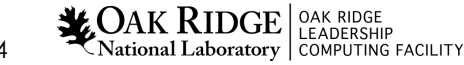

#### **Expressing Parallelism: Increasing device utilization**

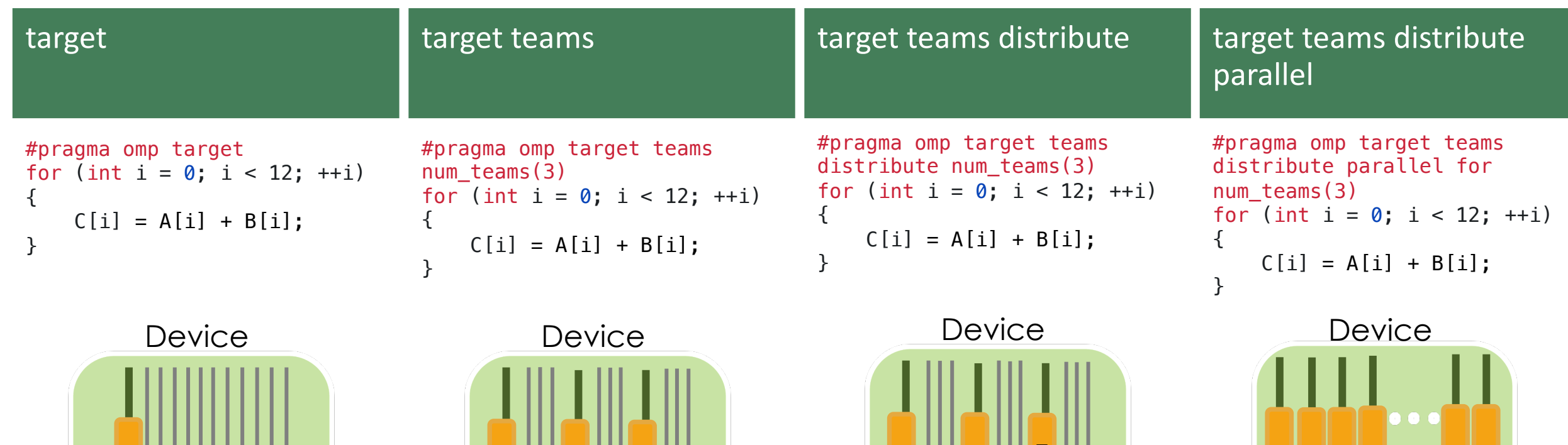

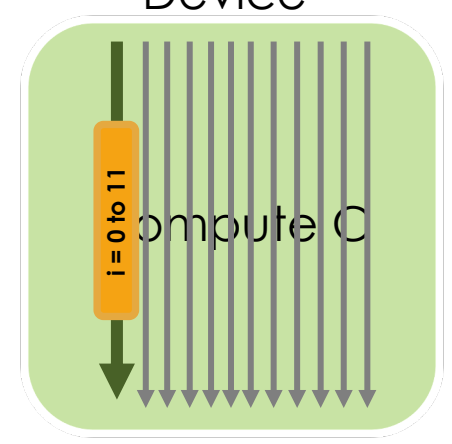

 $\mathbf{R}_{\text{National Laboratory}}^{\text{LADG}}|_{\text{LEADERSHIP}}^{\text{OAK RIDGE}}$ 

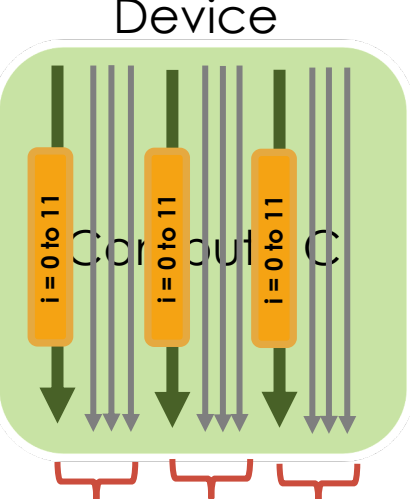

**team 0 team 1 team 2**

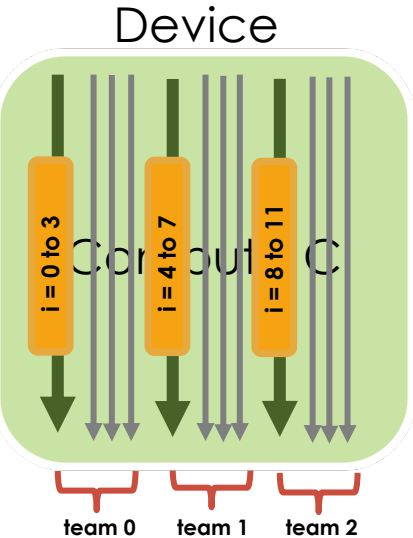

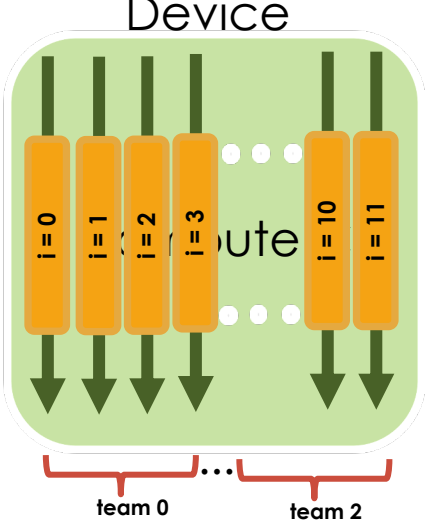

#### **Expressing Parallelism: Device Execution Directives**

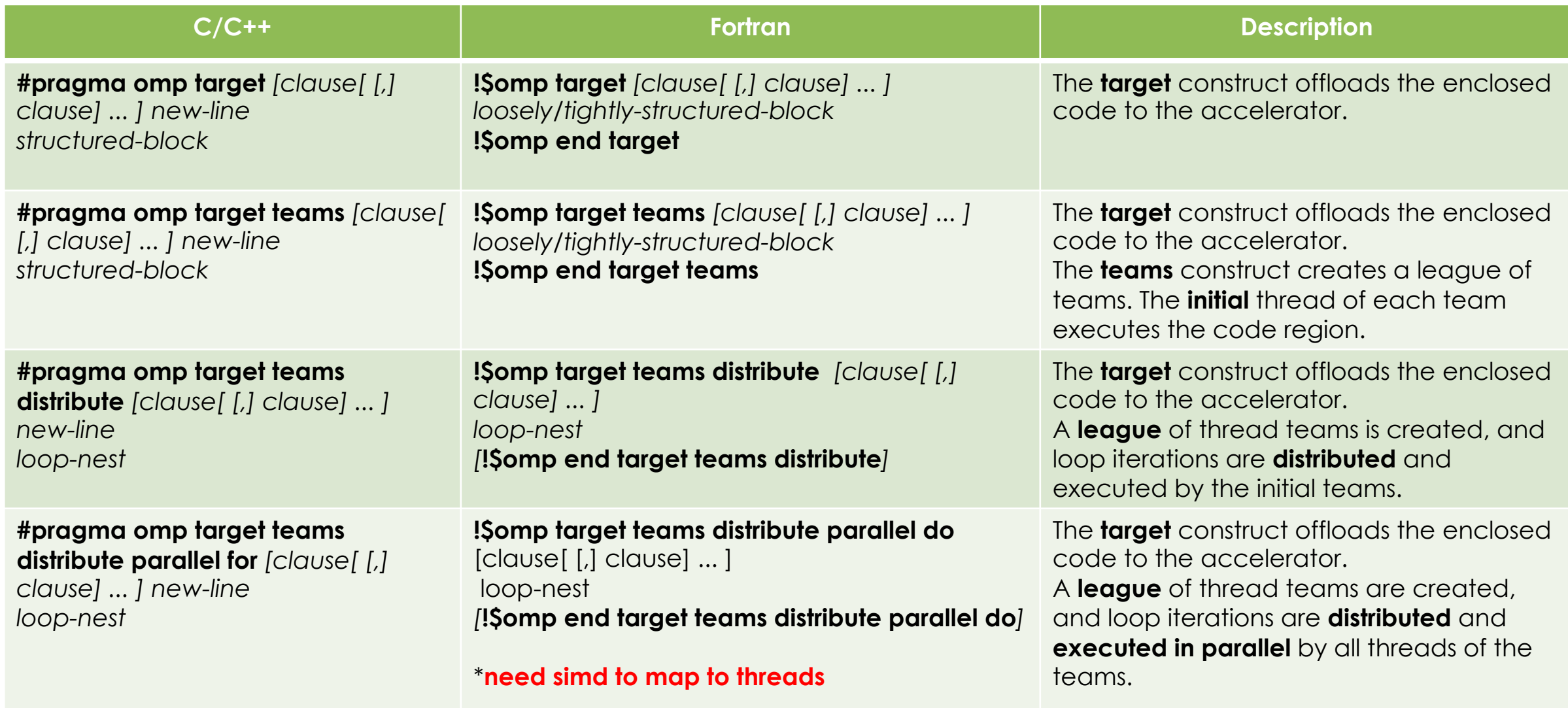

# **Expressing Parallelism: Other combinations**

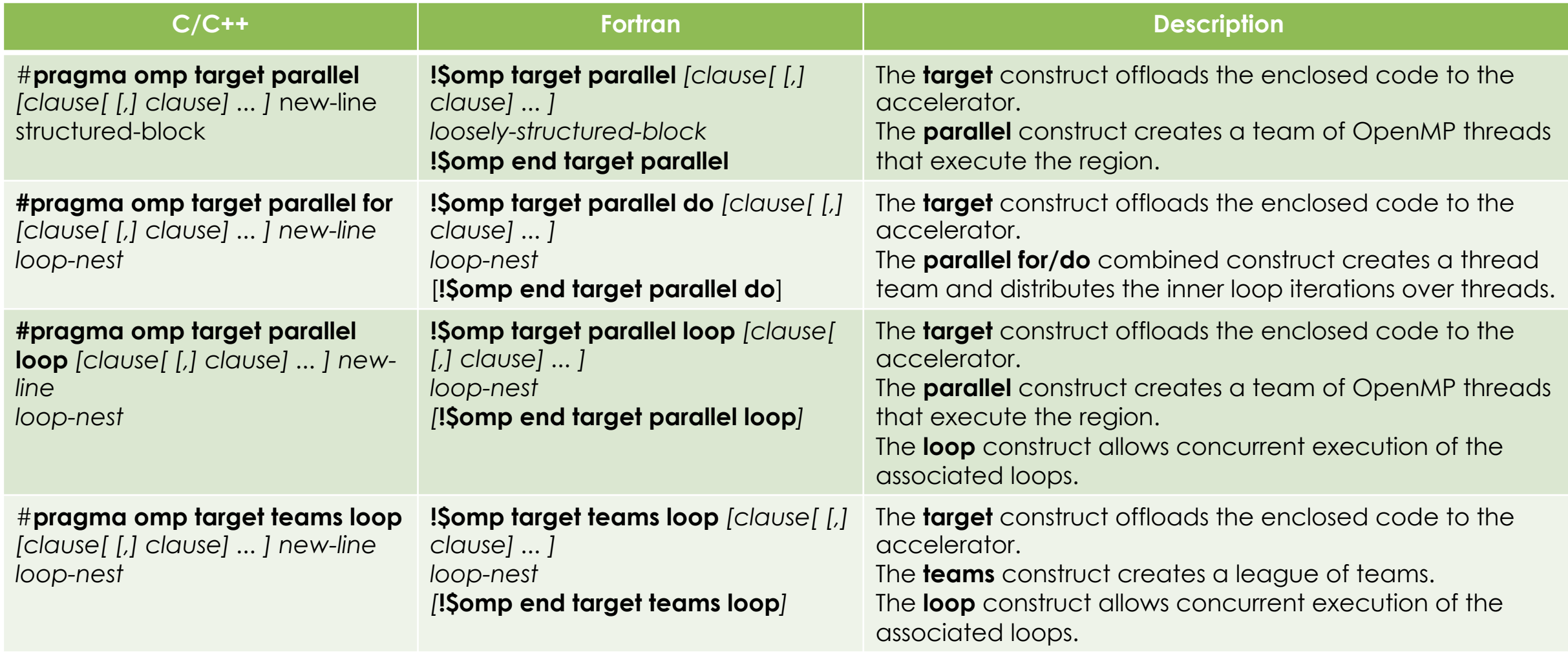

#### **Expressing Parallelism : SIMD**

\* We will revisit this when we discuss Frontier specifics \*

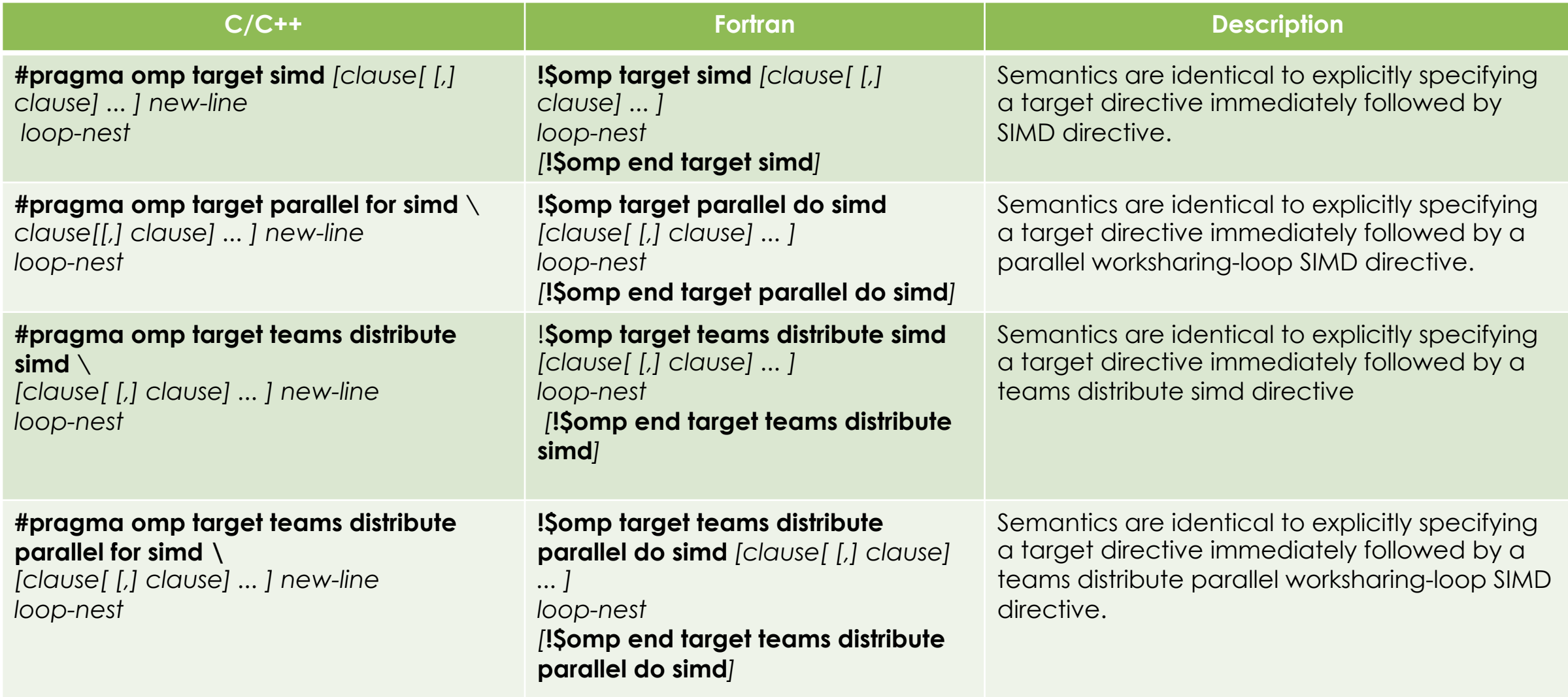

# **Useful RT Routines: Device Environment**

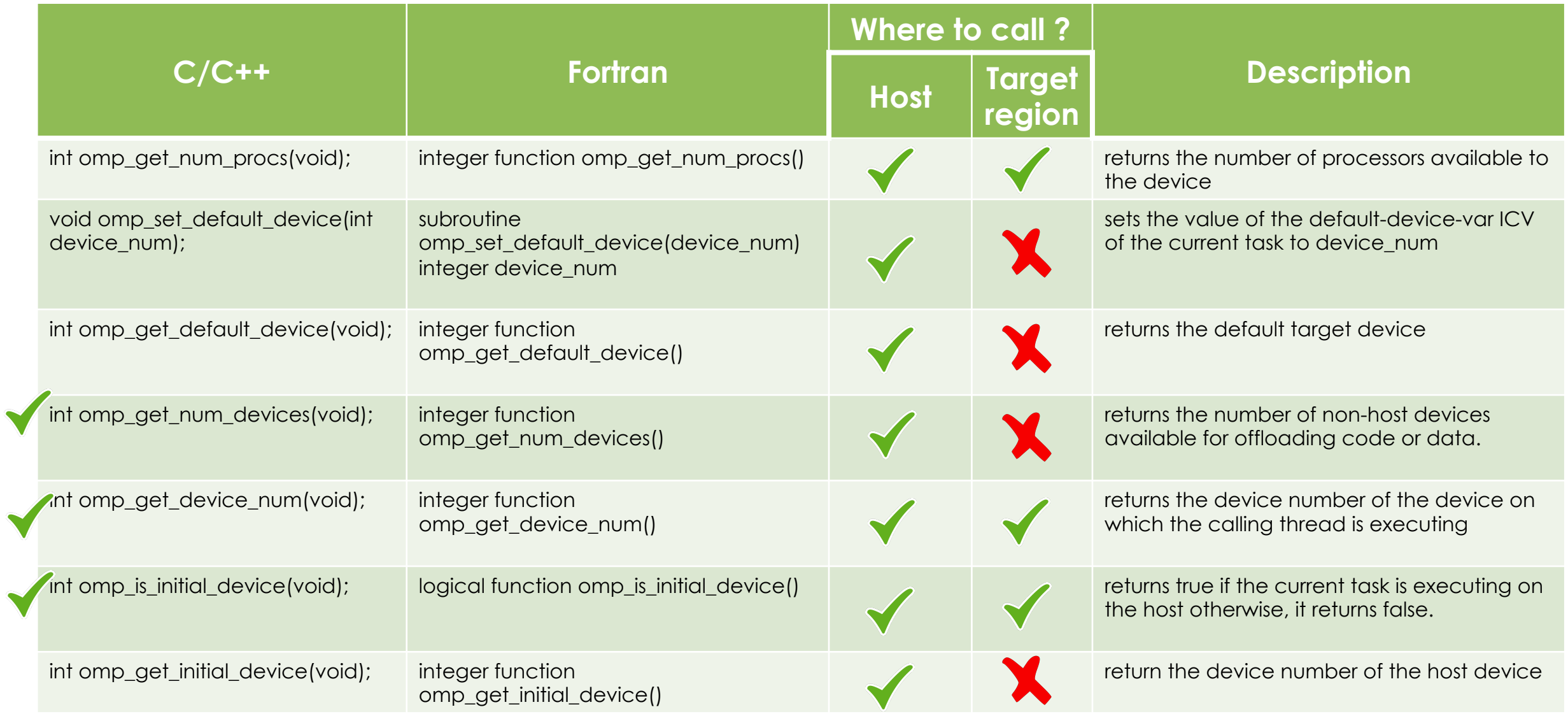

# **Teams Region: Useful RT Routines**

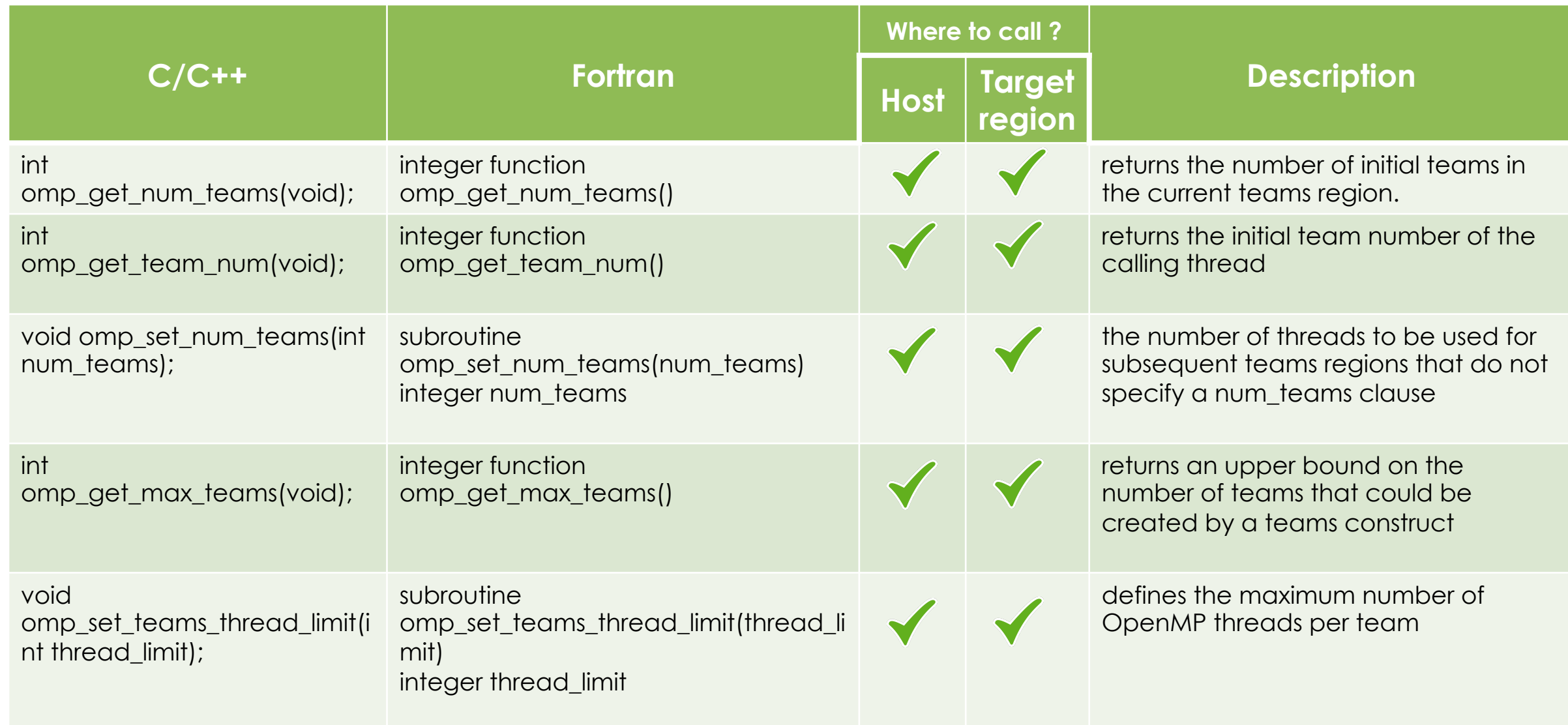

#### **References**

- Examples were adapted from: https://github.com/SOLLVE/sollve\_vv
- OpenMP Specification (5.x)
	- https://www.openmp.org/specifications/
- https://www.nas.nasa.gov/hecc/assets/pdf/training/OpenMP4.5\_3
- OpenMP Disussion @ 2021 Exascale Computing Project Virtual Ann